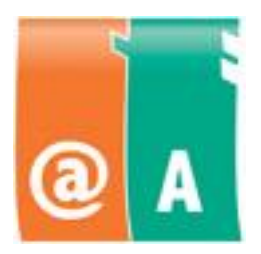

@-kortti ja Tietokoneen käyttäjän A-kortti

Tutkinnon perusteet

1.9.2010

# **Sisällysluettelo**

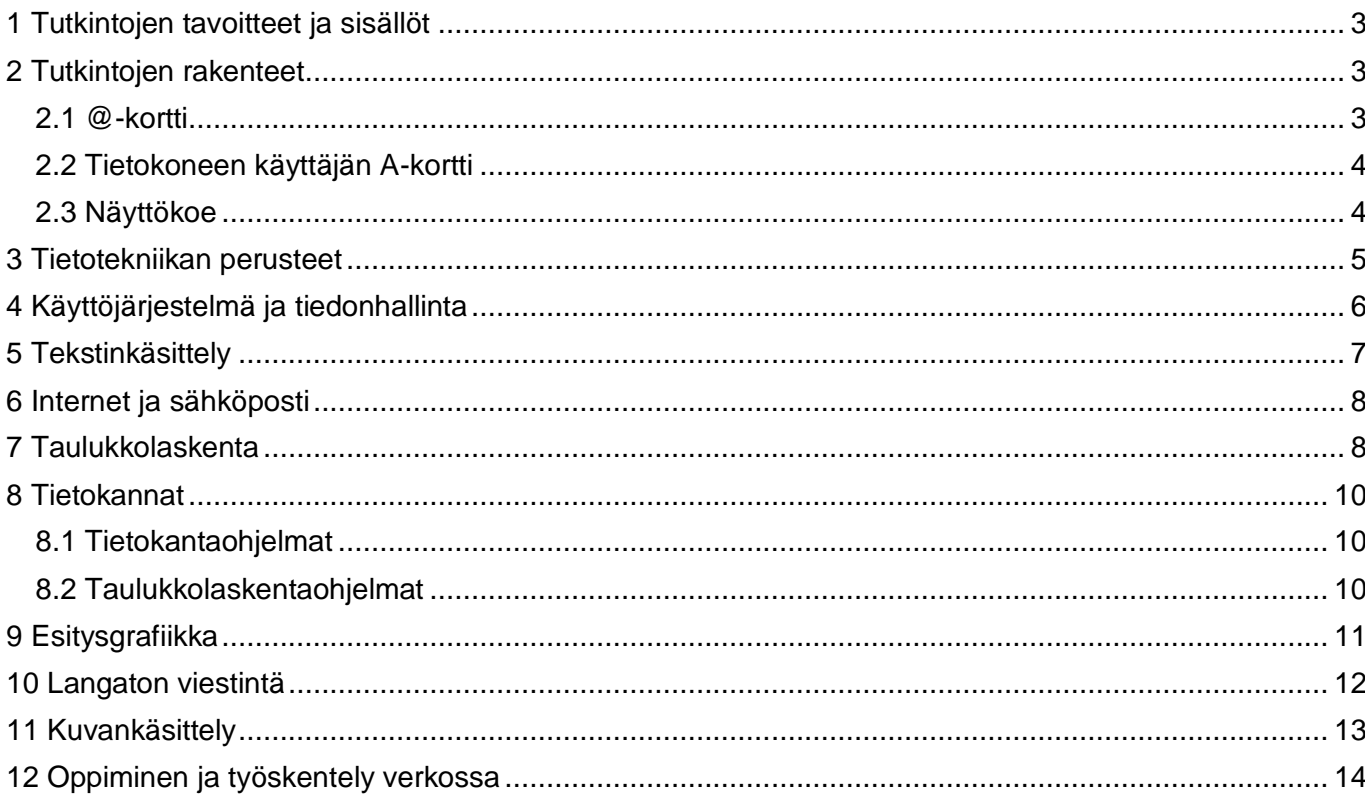

#### <span id="page-2-0"></span>**1 Tutkintojen tavoitteet ja sisällöt**

**@-kortti** on hyödyllinen kaikille, tarjoten myös sopivan välitavoitteen A-kortin suorittamiseen. @-kortin sisältöihin kuuluvat tietoyhteiskunnassa tarvittavat perusvalmiudet, kuten käyttöjärjestelmän käyttö ja tiedonhallinta, tiedonhaku ja sähköposti sekä valittujen ohjelmien peruskäyttö. @-kortin suorittamalla henkilö saa valmiudet esimerkiksi etätyöskentelyyn ja –opiskeluun sekä sähköiseen asiointiin.

**Tietokoneen käyttäjän A-kortti** on suunnattu henkilölle, joka käyttää tietokonetta työssä, opiskelussa ja vapaa-aikana. Sisältö ja vaadittava osaamistaso vastaa työelämän tarpeisiin sisältäen tärkeimmät tietoyhteiskunnan osa-alueet. A-kortti-tutkinnon suorittanut osaa sujuvasti käyttää tietokonetta, hallitsee valittujen työvälineohjelmien peruskäytön, tuntee tietotekniikan peruskäsitteet sekä tunnistaa tieto- ja viestintätekniikan soveltamisalueita.

Tutkinnot ovat ohjelmistoriippumattomia. Tutkintokielinä ovat suomi, ruotsi ja englanti. Suomalainen innovaatio, Tietokoneen ajokorttitutkinto, on EU:n hyväksymä tutkinto, joka tunnetaan ja tunnustetaan Euroopan lisäksi muualla maailmassa. Tutkintotodistus on aina kaksikielinen, joten se toimii missä tahansa osaamisen todisteena.

@-kortti hyväksytään A-kortin osasuorituksena. Tutkinnot hyväksytään myös osasuorituksena monissa ammattitutkinnoissa, opintojaksoiksi tai kursseiksi eri kouluasteilla ja työvoimapoliittiseen, työelämään valmentavaan koulutukseen.

#### <span id="page-2-1"></span>**2 Tutkintojen rakenteet**

Tutkinnot ovat modulaarisia eli ne koostuvat osakokeista eli moduuleista. Osasuorituksista saa tarvittaessa todistukseksi opintokortin. Kun kaikki tutkintoon valitut moduulit on hyväksytysti suoritettu, saa varsinaisen tutkintotodistuksen.

#### <span id="page-2-2"></span>**2.1 @-kortti**

@-kortti koostuu neljästä osiosta eli moduulista. Suorittaja osallistuu kaikille pakollisten kahden moduulin kokeeseen ja valitsee vähintään kaksi muuta moduulia oman mielenkiintonsa tai oppilaitoksen tarjonnan mukaan.

Kaikille @-kortin suorittajille pakolliset kaksi moduulia ovat:

- käyttöjärjestelmä ja tiedonhallinta
- internet ja sähköposti

Vapaavalintaiset moduulit (vähintään kaksi) valitaan seuraavista:

- tietotekniikan perusteet
- tekstinkäsittely
- taulukkolaskenta
- tietokannat
- esitysgrafiikka
- langaton viestintä
- kuvankäsittely
- oppiminen ja työskentely verkossa.

### <span id="page-3-0"></span>**2.2 Tietokoneen käyttäjän A-kortti**

Tietokoneen käyttäjän A-kortti koostuu seitsemästä osiosta eli moduulista. Suorittaja osallistuu kaikille pakollisten kolmen moduulin kokeeseen ja valitsee vähintään neljä muuta moduulia oman mielenkiintonsa tai oppilaitoksen tarjonnan mukaan.

Kaikille A-kortin suorittajille pakolliset kolme moduulia ovat:

- käyttöjärjestelmä ja tiedonhallinta
- tekstinkäsittely
- internet ja sähköposti

Vapaavalintaiset moduulit (vähintään neljä) valitaan seuraavista:

- tietotekniikan perusteet
- taulukkolaskenta
- tietokannat
- esitysgrafiikka
- langaton viestintä
- kuvankäsittely
- oppiminen ja työskentely verkossa.

#### <span id="page-3-1"></span>**2.3 Näyttökoe**

Moduulit voi suorittaa yksi kerrallaan halutussa järjestyksessä. Kuhunkin näyttökokeeseen saa käyttää aikaa enintään 45 minuuttia.

Tietotekniikan perusteet ja Langaton viestintä ovat teoriakokeita, jotka voidaan suorittaa joko online –kokeena tietokonetta käyttäen tai tulostettuna paperitehtävänä. Näiden moduulien kokeessa ei saa olla materiaalia mukana. Koe sisältää 8 monivalintatehtävää ja kaksi avointa kysymystä. Läpäisyvaatimus on 50 %.

Muiden moduulien kokeet ovat näyttökokeita, joissa tehdään tehtävänannon mukainen toimenpidekokonaisuus. Näyttökokeissa saa olla muistiinpanot ja ohjekirjat tukena. Kokeen tarkastajaa varten jokainen tehtävä sisältää korjausohjeen, jonka mukaan suoritus arvioidaan. Pääsääntöisesti näyttökokeiden läpäisyvaatimus on 90 %.

### <span id="page-4-0"></span>**3 Tietotekniikan perusteet**

Moduulin suorittajalla on kokonaiskuva tietotekniikasta ja sen hyödyntämisestä elämän eri alueilla. Hän ymmärtää tietotekniikan soveltamisen mahdollisuudet sekä tietoturvaan ja yksilön tietosuojaan liittyvät asiat kuluttajan näkökulmasta. Hän ymmärtää myös erot yksilöllisen ja yhteisöllisen työskentelyn välillä ja omaa edellytykset tutustua uusiin teknologioihin sekä ottaa niitä turvallisesti käyttöön.

#### **Moduulin keskeinen sisältö:**

- 1. Tietokoneen rakenne ja kokoonpano
	- keskusyksikkö
	- tiedon syöttö-, tallennus- ja tulostuslaitteet
	- käyttöjärjestelmät ja ohjelmistot
	- palvelimet, työasemakoneet, päätelaitteet
- 2. Tietokoneen toimintaperiaate
- 3. Tietoverkkojen peruskäsitteiden ymmärtäminen
	- internet, intranet, ekstranet
	- lähiverkot
	- tietoliikenneverkot
- 4. Tietoturva
	- salasanat
	- virustorjunta
	- palomuuri
	- varmuuskopiointi
- 5. Sähköinen asiointi
	- verkkokauppa-asioinnin perusteet
	- palveluihin rekisteröitymisen merkitys
	- lomakkeet
	- palvelut
	- tietoturva
- 6. Sosiaalinen media
	- uudet teknologiat
	- tietoturva
- 7. Tekijänoikeudet
- 8. Ergonomia

Suoritustapa Online –koe, jonka kesto on 45 minuuttia. Koe voidaan tehdä myös paperiversiona. Kokeen aikana ei saa olla käytössä mitään materiaalia.

## <span id="page-5-0"></span>**4 Käyttöjärjestelmä ja tiedonhallinta**

Moduulin suorittaja osoittaa itsenäisesti tietokonetta käyttäen, että hän hallitsee valitsemansa käyttöjärjestelmän käytön ja tiedonhallintaan liittyvät perusasiat.

#### **Moduulin keskeinen sisältö:**

- 1. Käyttöjärjestelmän hallinta
	- työpöytä
	- näppäimistön ja hiiren käyttö
	- ohjelmien käynnistäminen ja sulkeminen
	- usean ohjelman yhtäaikainen käyttö
	- ikkunoiden ja kuvakkeiden käsittely
	- pikakuvakkeen tekeminen
	- valikoiden, työkalurivien ja valintaikkunoiden käyttö
- 2. Ohjauspaneelin tuntemus
	- hiiri, tulostimet, päivämäärä ja aika, näyttö
- 3. Apuohjelmien käyttö
	- esim. laskin, tekstieditori, piirto-ohjelma
- 4. Leikepöydän käyttö
	- tietojen siirto ja kopiointi ohjelmasta toiseen
	- näytön ja ikkunan kaappaus (print screen –käyttö)
- 5. Kansioiden käsittely
	- luominen ja poistaminen
	- kopioiminen ja siirtäminen
	- nimeäminen uudelleen
- 6. Tiedostojen käsittely ja ominaisuudet
	- avaaminen ja sulkeminen
	- luominen ja tallentaminen oikeaan paikaan, oikeassa tiedostomuodossa
	- tallentaminen uudella nimellä
	- siirtäminen, kopioiminen ja poistaminen
	- tulostaminen

Suoritustapa Näyttökoe, jonka kesto on 45 minuuttia. Kokeessa saa käyttää muistiinpanoja

- tiedoston ominaisuudet: vain-luku, luotu, muokattu, käytetty, tyyppi, sijainti, koko
- yleisimpien tiedostomuotojen ja tarkentimien tunnistaminen
- tiedostojen pakkaaminen ja paketin purkaminen
- 7. Tallennusvälineet
	- esimerkiksi kiintolevy, CD, DVD, USB, verkkolevy
- 8. Oman tietokoneen ja verkkoympäristön ymmärtäminen
	- tiedonhallinta omalla koneella ja palvelimella
	- objektien lukumäärä ja lajittelu
	- ohjelmien versionumero
	- vapaan levytilan määrä
	- järjestelmätyökalujen merkitys, esimerkiksi levyn kunto ja eheytys
	- roskakorin käyttö: tiedostojen poistaminen ja palauttaminen
	- ongelmatilanteista selviytyminen, esimerkiksi tehtävien hallinta
	- käyttäjän vaihtaminen, uloskirjautuminen, tietokoneen uudelleen käynnistäminen
	- etsi-toiminto
- 9. Tietoturva
	- oman tietokoneen ja verkkoympäristön tietoturvan ymmärtäminen
	- virustorjunta ja haittaohjelmat
	- palomuurin merkitys
	- varmuuskopiointi

ja muuta oppimateriaalia.

## <span id="page-6-0"></span>**5 Tekstinkäsittely**

Moduulin suorittaja osoittaa itsenäisesti tietokonetta käyttäen, että hän hallitsee valitsemansa tekstinkäsittelyohjelman peruskäytön. Hän osaa tuottaa ja muokata sujuvasti vakioasettelun eli standardin mukaisia asiakirjoja.

### **Moduulin keskeinen sisältö:**

- 1. Tiedoston avaaminen ja sulkeminen
- 2. Tekstin kirjoittaminen ja korjaaminen
	- rivitys, kappalevaihto, sivunvaihto
	- lisäys- ja korvaustila
	- eri näyttötilat
- 3. Tiedoston tallentaminen
	- oikealla nimellä, oikeaan paikkaan, oikeassa muodossa
	- uudella nimellä, uuteen paikkaan
- 4. Aluetoiminnot
	- tekstin valinta
	- tekstin siirtäminen ja kopiointi asiakirjan sisällä tai asiakiriasta toiseen
- 5. Tekstin liittäminen muista lähteistä
	- liittämisvaihtoehdot
- 6. Kirjasinmuotoilut
	- kirjasinlajin ja –koon muuttaminen
	- merkkitason muuttaminen (MALLI -> malli)
- 7. Kirjasintyylit ja –tehosteet
	- kursivointi, lihavointi, alleviivaus
	- tekstin värin muuttaminen
	- ylä- ja alaindeksi
- 8. Merkkien lisääminen
	- esimerkiksi @, ©, ®
- 9. Asettelut
	- asiakirjastandardin periaatteet
	- sivun asetukset: reunuksien tarkistaminen ja muuttaminen, paperin suunnan muuttaminen
	- sarkaimet
	- sisennys ja mukautettu sisennys (esimerkiksi riippuva sisennys)

- tasaus
- rivivälin muuttaminen
- asiakirjan tunnistetiedot
- päiväys
- automaattinen ja pakotettu sivunvaihto
- sivunumerointi
- 10.Kielenhuolto
	- oikoluku
	- tavutus
- 11.Taulukkotoiminnot
	- taulukon luominen
	- rivit ja sarakkeet
	- tietojen syöttäminen ja muokkaaminen
	- muotoilu
- 12.Luettelomerkit ja numerointi
- 13.Kuvan lisäys
	- kuvakirjastosta, tiedostosta
	- kopioiminen ja siirtäminen
	- koon muuttaminen
	- tekstin rivitysvaihtoehdot suhteessa kuvaan
- 14.Tulostaminen
	- tulostusalueen valinta
	- tulostusasetukset
	- esikatselu
	- tulostaminen
- 15.Tiedoston julkaiseminen PDF-muotoon
- 16.Etsi / korvaa –toiminto
- 17.Ohje-toiminto

### <span id="page-7-0"></span>**6 Internet ja sähköposti**

Moduulin suorittaja osoittaa itsenäisesti tietokonetta käyttäen, että hänellä on peruskäyttäjän taidot sähköisessä viestinnässä. Hän hallitsee valitsemansa selainohjelman ja sähköpostin sujuvan ja turvallisen käytön. Lisäksi hän osaa käyttää verkkopalveluita ja tuntee tiedonhaun periaatteet.

### **Moduulin keskeinen sisältö:**

- 1. Sähköpostiviestit
	- vastaanottaja, kopio, piilokopio
	- rakenne: otsikko tai aihe, viestiosa, allekirjoitus
	- viestin vastaanottaminen ja lähettäminen
	- viestiin vastaaminen tai välittäminen
	- viestin tulostaminen
- 2. Sähköpostin liitetiedostot
	- lähettäminen ja vastaanottaminen
	- tallentaminen
	- koko, tyyppi ja muut ominaisuudet
	- tiedostojen tarkistaminen virusten varalta
- 3. Sähköpostiviestien hallinta
	- kansioiden luominen ja nimeäminen
	- viestien siirtäminen kansioihin
	- viestien lajitteleminen
	- osoitteisto (yksittäinen osoite, jakelulista tai ryhmä)
	- etsi-toiminto
- 4. WWW-sivun löytäminen URL-osoitteen perusteella
- 5. Tietoturva
	- virustorjunta, haittaohjelmat
	- palomuurin merkitys
	- evästeet
- 6. Selaimen asetukset
	- aloitussivun määrittäminen
	- ponnahdusikkunoiden estäminen tai salliminen
	- välimuistin ja sivuhistorian tyhjentäminen
- 7. Netiketti
- 8. Kopioiminen ja/tai tallentaminen
	- URL-osoitteen kopioiminen
	- tekstin kopioiminen ja/tai tallentaminen tiedostoksi www-sivuilta
	- kuvan kopioiminen ja/tai tallentaminen www-sivuilta
- 9. Tekijänoikeudet
	- lähteiden käyttö
	- plagiointi
- 10.Tiedonhaku
	- hakukanavat (hakukoneet, tietokannat, sanastot)
	- hakutulosten arvioiminen
- 11.Verkkopalveluiden käyttö
	- rekisteröityminen palveluiden käyttäjäksi
	- rekisteriseloste
	- suojattujen sivujen käyttö
- 12.Sosiaalisen median käyttö
	- palveluiden tunnistaminen
	- rekisteröityminen palveluiden käyttäjäksi
	- tietoturva ja tietosuoja
- 13.Tulostaminen
	- sivun ja valinnan tulostaminen
	- tulostusasetukset ja esikatselu
- 14.Suosikit / kirjanmerkit
- 15.Etsi-toiminto
- <span id="page-7-1"></span>16.Ohje-toiminto

Suoritustapa Näyttökoe, jonka kesto on 45 minuuttia. Kokeessa saa käyttää muistiinpanoja

ja muuta oppimateriaalia.

## **7 Taulukkolaskenta**

Moduulin suorittaja osoittaa itsenäisesti tietokonetta käyttäen, että hän hallitsee valitsemansa taulukkolaskentaohjelman peruskäytön.

#### **Moduulin keskeinen sisältö:**

- 1. Tiedoston avaaminen ja sulkeminen
- 2. Tietojen syöttö
	- lukujen kirjoittaminen
	- tekstin kirioittaminen
	- sariat
- 3. Tiedoston tallennus
	- oikealla nimellä, oikeaan paikkaan, oikeassa muodossa
	- uudella nimellä, uuteen paikkaan
- 4. Aluetoiminnot
	- alueen valinta
	- alueen siirtäminen ja kopiointi tiedoston sisällä tai tiedostosta toiseen
- 5. Laskeminen taulukossa
	- peruslaskukaavat annetun laskentamallin mukaan: yhteen-, vähennys-, kerto- ja jakolaskut
	- perusfunktiot: summa, keskiarvo, minimi, maksimi
	- soluviittaukset, suora ja suhteellinen
	- taulukoiden väliset soluviittaukset
	- kaavojen ja funktioiden kopioiminen ja siirtäminen
- 6. Taulukon muokkaus
	- rivien ja sarakkeiden lisääminen ja poistaminen
	- rivikorkeus ja sarakeleveys
- 7. Ulkoasun muotoilu
	- lukumuotoilut
	- fonttimuotoilut
	- tasaukset
	- reunaviivat ja taustavärit

- 8. Lajittelu
- 9. Kaavio
	- kaavion luominen pyydetyistä tiedoista
	- peruskaaviolajit
	- kaavion otsikot ja selitteet
- 10.Taulukkovälilehtien käsittely
	- lisääminen, poistaminen, siirtäminen, kopioiminen, nimeäminen
	- usean taulukkovälilehden käsittely ryhmänä
- 11.Sivun asetukset ja tulostaminen
	- paperin suunta, sovittaminen sivulle, sivunvaihdot
	- reunukset
	- ylä- ja alatunnisteet
	- soluruudukon tulostaminen
	- isossa taulukossa toistettavat rivi- ja sarakeotsikot
	- rivi- ja sarakeotsikoiden tulostaminen
	- tulostusalueet
	- esikatselu
	- tulostaminen
- 12.Tiedoston julkaiseminen PDF-muotoon
- 13.Etsi / korvaa –toiminto
- 14.Ohje-toiminto

### <span id="page-9-0"></span>**8 Tietokannat**

Moduulin suorittaja osoittaa itsenäisesti tietokonetta käyttäen, että hän ymmärtää tietokantojen perustoimintaperiaatteen ja osaa valitsemansa tietokantaohjelman peruskäytön tai taulukkolaskentaohjelman tietokantaominaisuudet.

### **Moduulin keskeinen sisältö:**

#### <span id="page-9-1"></span>**8.1 Tietokantaohjelmat**

- 1. Tietokannan käsittely
	- avaaminen ja sulkeminen
	- uuden tietokannan luominen
	- tallentaminen oikealla nimellä, oikeassa muodossa, oikeaan paikkaan
	- kopioiminen
- 2. Tietokannan taulukoiden käsittely
	- uuden taulukon luominen
	- kopioiminen, uudelleen nimeäminen
	- uuden kentän lisääminen
	- kenttien nimet, tietotyypit ja koko
	- kenttien looginen järjestys
	- perusavain
- 3. Tietojen ylläpito
	- tiedon syöttäminen ja muuttaminen
	- tietueen lisääminen ja poistaminen
	- tietueiden lukumäärä
	- tietojen selailu ja etsiminen
	- tietojen lajittelu
- 4. Kyselyn tekeminen
	- taulukon ja kenttien valinta kyselyyn
	- tietojen lajittelu
	- hakuehtojen käyttäminen
	- tuloksen tallentaminen
- 5. Raportit
	- luominen, tallentaminen, tulostaminen
	- tarrat
- 6. Sivun asetukset ja tulostaminen
	- paperin suunta
	- reunukset ja muut tulostusasetukset
	- esikatselu
- 7. Etsi / korvaa –toiminto
- 8. Ohje-toiminto

# <span id="page-9-2"></span>**8.2 Taulukkolaskentaohjelmat**

- 1. Tiedoston käsittely
	- avaaminen ja sulkeminen
	- tallentaminen oikealla nimellä, oikeassa muodossa, oikeaan paikkaan
	- tallentaminen uudella nimellä, uuteen paikkaan
- 2. Taulukkovälilehtien käsittely
	- luominen, kopioiminen, nimeäminen uudelleen
- 3. Taulukoiden käsittely
	- solumuotoilut (esimerkiksi teksti, luku)
	- kenttien looginen järjestys
	- rivien ja sarakkeiden käsittely
- 4. Tietojen ylläpito
	- tiedon syöttäminen ja muuttaminen
	- tietueen lisääminen ja poistaminen
	- tietueiden lukumäärä
	- tietojen selailu ja etsiminen
	- tietojen lajittelu
- 5. Poiminnan / kyselyn tekeminen
	- taulukon valinta poimintaan
	- sarakkeen piilottaminen ja esiin tuominen
	- tietojen suodattaminen ja lajittelu
	- poiminnan tuloksen kopioiminen ja tallentaminen
- 6. Välisummat
- 7. Sivun asetukset ja tulostaminen
	- paperin suunta, sovittaminen sivulle, sivunvaihdot
	- reunukset
	- ylä- ja alatunnisteet
	- soluruudukon tulostaminen
	- isossa taulukossa toistettavat rivi- ja sarakeotsikot
	- rivi- ja sarakeotsikoiden tulostaminen
	- tulostusalueen valinta
	- esikatselu
- 8. Etsi / korvaa –toiminto
- 9. Ohje-toiminto

### <span id="page-10-0"></span>**9 Esitysgrafiikka**

Moduulin suorittaja osoittaa itsenäisesti tietokonetta käyttäen, että hän hallitsee valitsemansa esitysgrafiikkaohjelman peruskäytön.

### **Moduulin keskeinen sisältö:**

- 1. Tiedoston avaaminen ja sulkeminen
- 2. Tiedoston tallennus
	- oikealla nimellä, oikeaan paikkaan, oikeassa tallennusmuodossa
- 3. Esityksen aloittaminen
	- sivun asetukset
	- mallin käyttäminen ja vaihtaminen
	- diarakenteet
	- esityksen muokkaaminen eri (näyttö)tiloissa
- 4. Esityksen muokkaaminen
	- taustavärin vaihtaminen
	- dian lisääminen ja poistaminen
	- diajärjestyksen muuttaminen
	- dian kopioiminen toisesta esityksestä
- 5. Tekstinkäsittely
	- kirjasinmuotoilut: laji, koko, tyyli, väri
	- luettelomerkit ja numerointi, sisennystasot
	- tekstin kopioiminen toisesta tiedostosta
- 6. Piirto
	- piirto-objektit
	- täyttöväri, ääriviiva
- 7. Kuvien käsittely
	- lisääminen kuvakirjastosta tai tiedostosta
- 

- kuvan muotoileminen (koko, paikka, värit, viivat)
- kuvan valitseminen, leikkaaminen, kopioiminen, liittäminen
- 8. Objektien käsittely
	- valitseminen, siirtäminen ja kopioiminen
	- ryhmitteleminen, ryhmän purkaminen
	- kiertäminen, kääntäminen
	- järjestys: tuo eteen, vie taakse
	- kaaviokuvien luominen ja muokkaaminen
- 9. Toistuvat elementit
	- perustyylin merkitys
	- ylä- ja alatunnisteen lisääminen ja muokkaaminen
- 10. Näytöllä katseltava esitys
	- esityksen sujuva käyttö
	- dian vaihtumisen tehokeinot
- 11.Tulostaminen
	- tulostusvaihtoehdot
	- sivun asetukset
	- tulostusasetukset
- 12.Tiedoston julkaiseminen PDF-muotoon
- 13.Etsi / korvaa –toiminto
- 14.Ohje-toiminto

### <span id="page-11-0"></span>**10 Langaton viestintä**

Moduulin suorittaja osaa itsenäisesti ottaa käyttöön uuden matkaviestimen ja sen liittymään kytketyt palvelut. Hän ymmärtää matkaviestimen viestintäratkaisuna ja hallitsee laitteen tietoturvan perusteet. Lisäksi hän osaa ottaa käyttöön kannettavan tietokoneen lisälaitteet ja osaa myös hankkia tietoa uusista laitteista ja verkoista.

#### **Moduulin keskeinen sisältö:**

- 1. Matkaviestinlaitteiden tunteminen, käyttöönotto ja käyttäminen
	- peruspuhelin, älypuhelin, kämmentietokone, muut
	- lisälaitteiden kytkeminen ja käyttö
	- tietoturva matkaviestimessä
- 2. Liittymäpalvelujen tunteminen ja käyttö
	- peruspalvelut: soitonsiirrot, tekstiviestit, datapalvelut
	- lisäpalvelut: vastaajapalvelu, puhelinneuvottelu, jne
	- automaattiset palveluasetukset
- 3. Matkapuhelimen käyttöön liittyvät tilanteet
	- kustannusten hallinta: verkon valinta, lisäarvopalvelut
	- mobiiliportaalit
- 4. Tekniikat, palvelut ja sovellukset
	- paikannus- ja karttapalvelut sekä sovellukset
	- kaupankäynti matkapuhelimella
	- matkapuhelinviihde
	- multimediaviestintä
	- videopuhelut
- 5. Käyttäjän palvelut
	- sähköposti
	- osoitekirja, henkilöt ja ryhmät
	- kalenteri

Suoritustapa Online -koe, jonka kesto on 45 minuuttia. Koe voidaan tehdä myös paperiversiona. Kokeen aikana ei saa olla käytössä mitään materiaalia.

- 6. Käyttäjän tietoturva
	- käyttötavat ja menetelmät
	- matkapuhelimen suojaus: suojakoodi, imei-koodi
	- SIM-kortin suojaus: pin, puk
	- bluetooth
- 7. Kannettavat tietokoneet
	- lisälaitteet ja niiden kytkeminen
	- tietojen synkronointi kannettavan tietokoneen ja matkapuhelimen välillä
- 8. Langattomien sovellusten ja tekniikoiden käyttö
	- langattomat lähiverkot: WLAN
	- langattomien verkkojen käyttöönotto ja käyttö
- 9. Langaton toimisto
	- langaton tulostin
	- tiedonsiirto eri laitteiden välillä
	- langattomat ohjauslaitteet ja projektorit
	- langattomat verkkoyhteydet
	- paikannus

### <span id="page-12-0"></span>**11 Kuvankäsittely**

Moduulin suorittaja osaa itsenäisesti käyttää digitaalisia kameroita sekä siirtää kuvia laitteelta tietokoneelle. Hän osaa muokata kuvankäsittelyohjelman avulla valokuvia. Hän hallitsee ohjelman perustoiminnot sekä osaa ottaa huomioon kuvien käsittelyssä ja tallennuksessa eri käyttötarkoitukset.

### **Moduulin keskeinen sisältö:**

- 1. Digitaaliset kuvat
	- digitaalikameran perusominaisuudet
	- digitaalikameralla kuvaaminen
	- kuvien siirtäminen kamerasta tietokoneelle
	- kuvien tuominen muista ohjelmista
	- kuvien tekijänoikeudet
- 2. Kuvan muuntaminen digitaaliseen muotoon
	- skannerin käyttö
- 3. Kuvankäsittelyn perustoiminnot
	- perustyökalujen käyttö
	- kuvan oikaiseminen ja rajaaminen
	- punasilmäisyyden poisto
	- kuvan koon ja resoluution muokkaaminen käyttötarkoituksen mukaan
- 4. Kuvan muokkaaminen
	- värien valitseminen ja muokkaaminen
	- valoisuuden ja kontrastin säätäminen
	- värien sävykorjailut
	- väritilan vaihtaminen: esimerkiksi harmaasävy, rgb
	- läpinäkyvyys
	- terävöinti
	- naarmut ja roskat
	- perspektiivien korjailu: vinot linjat
	- tekstin lisääminen ja muotoileminen
- 5. Tallentaminen
	- tallennusvaihtoehdot: jpg, tif, gif, png
	- tulostusvaihtoehdot: pdf, paperitulosteet

## <span id="page-13-0"></span>**12 Oppiminen ja työskentely verkossa**

Moduulin suorittaja osaa toimia itsenäisesti oppimis- ja työskentelytilanteissa tietotekniikkaa järkevästi hyödyntäen. Hän ymmärtää myös julkaisujärjestelmien merkityksen ja tiedon ylläpitotavat siellä. Yhteisöllinen työskentely, oppiminen ja sosiaalisen median käyttö tapahtuvat luontevasti ja turvallisesti.

#### **Moduulin keskeinen sisältö:**

- 1. Kokoustilanteet
	- laitteiston käyttäminen vieraassa ympäristössä
	- ongelmatilanteet ja niihin varautuminen
- 2. Oppimistilanteet
	- tiedonhaun tekniikat ja hakutulosten arviointi
	- internetin tarjoamat oppimismahdollisuudet
	- oppimisalustan hyödyntäminen
	- vuorovaikutus verkossa
	- tiedon jakaminen
- 3. Verkkotyöskentely ja sosiaalisen median käyttö
	- pikaviestimet, esim. skype, messenger, chat
	- pikaviestimien käyttöönotto ja hyödyntäminen
	- yhteisölliset toimintaympäristöt, esim. wikit, blogit, keskustelufoorumit
	- rss-syötteet
	- tiedon jakaminen lähiverkossa ja yleisessä verkossa
	- tiedonsiirto verkkoympäristöön erilaisilta tallennusvälineiltä
	- tiedostokoon ja tallennusmuodon huomioiminen
	- netiketti
	- tekijänoikeudet, tietoturva ja –suoja
	- verkkojalanjäljet
- 4. Etätyöskentelyn ergonomia
	- ajan hallinta ja itsensä johtaminen
- 5. Verkkosivusto yrityksen näkökulmasta
	- intranet / ekstranet / internet
	- julkaisujärjestelmien sisältöjen ylläpito
	- html-koodin perusrakenteen ymmärtäminen
	- tietoturva